# **C++ for Loop**

In computer programming, loops are used to repeat a block of code.

For example, let's say we want to show a message 100 times. Then instead of writing the print statement 100 times, we can use a loop.

That was just a simple example; we can achieve much more efficiency and sophistication in our programs by making effective use of loops.

There are 3 types of loops in C++.

- for loop
- while loop
- do...while loop

This tutorial focuses on  $C++$  for loop. We will learn about the other type of loops in the upcoming tutorials.

# **C++ for loop**

The syntax of for-loop is:

```
for (initialization; condition; update) {
    // body of-loop
```
Here,

- initialization initializes variables and is executed only once
- condition if true, the body of for loop is executed if false, the for loop is terminated
- **update** updates the value of initialized variables and again checks the condition

To learn more about conditions, check out our tutorial on C++ Relational and [Logical Operators.](https://www.programiz.com/cpp-programming/relational-logical-operators)

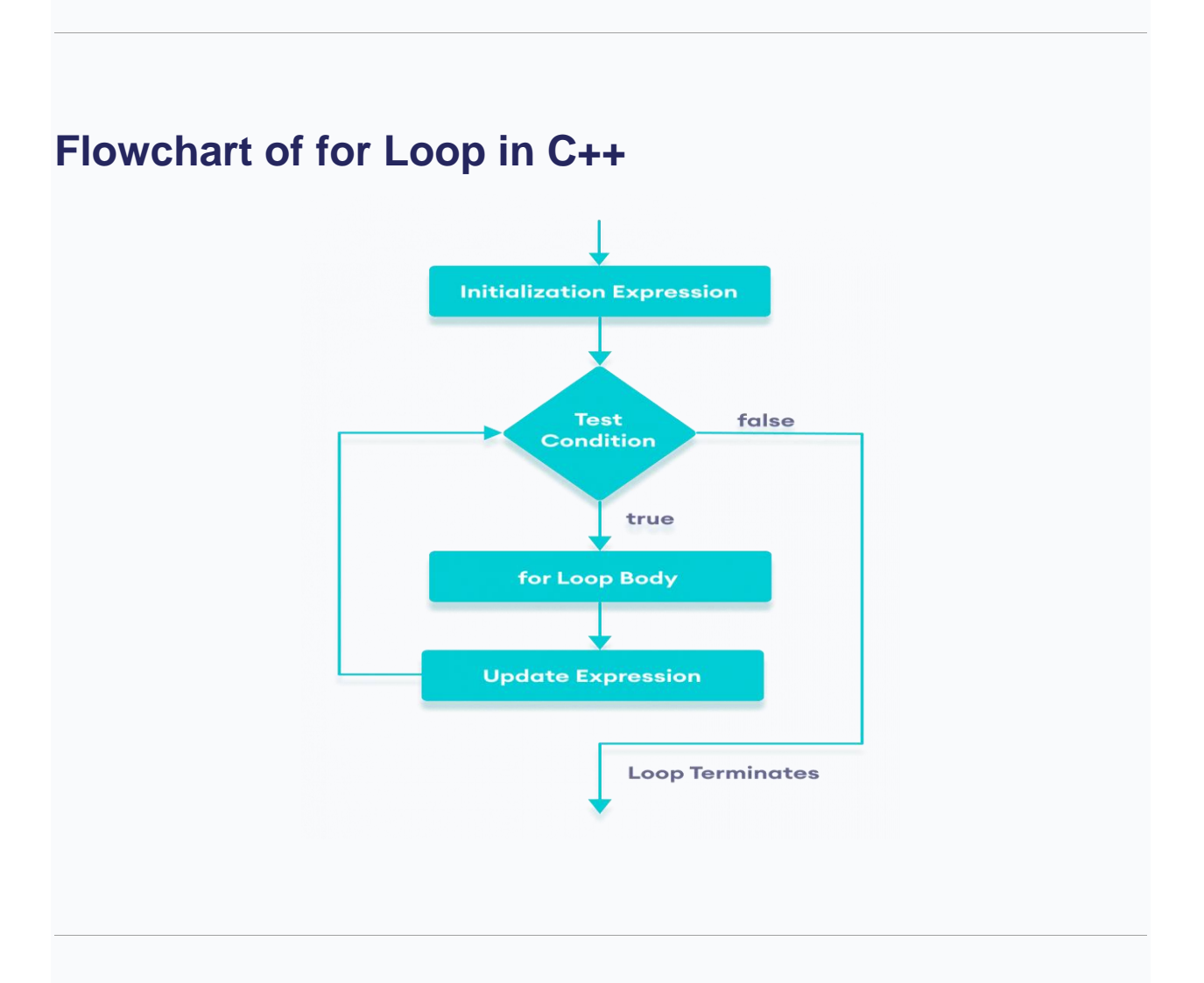

### Example 1: Printing Numbers From 1 to 5

```
#include <iostream>
using namespace std;
int main() {
       for (int i = 1; i <= 5; ++i) {
       cout \ll i \ll "";
```
### **Output**

}

#### 1 2 3 4 5

### Here is how this program works

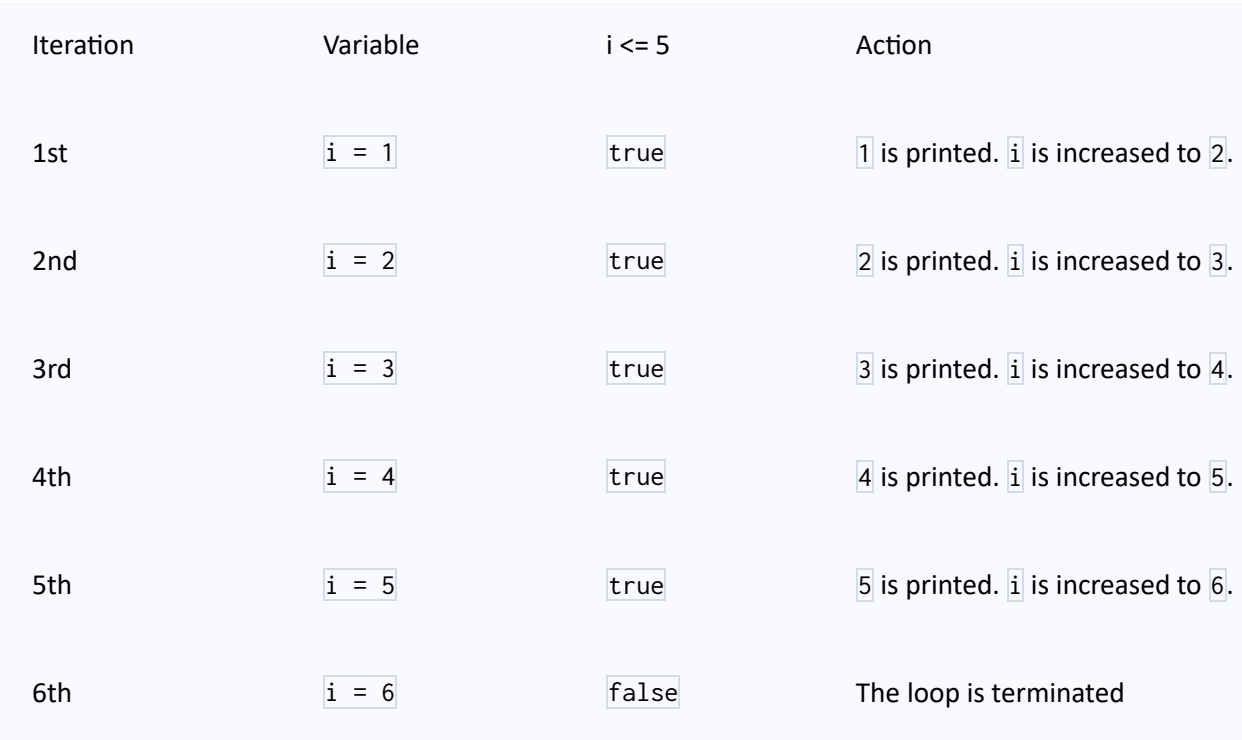

40

### Example 2: Display a text 5 times

```
// C++ Program to display a text 5 times
#include <iostream>
using namespace std;
int main() {
   for (int i = 1; i <= 5; ++i) {
        cout << "Hello World! " << endl;
```
### **Output**

}

Hello World! Hello World! Hello World! Hello World! Hello World!

#### Here is how this program works

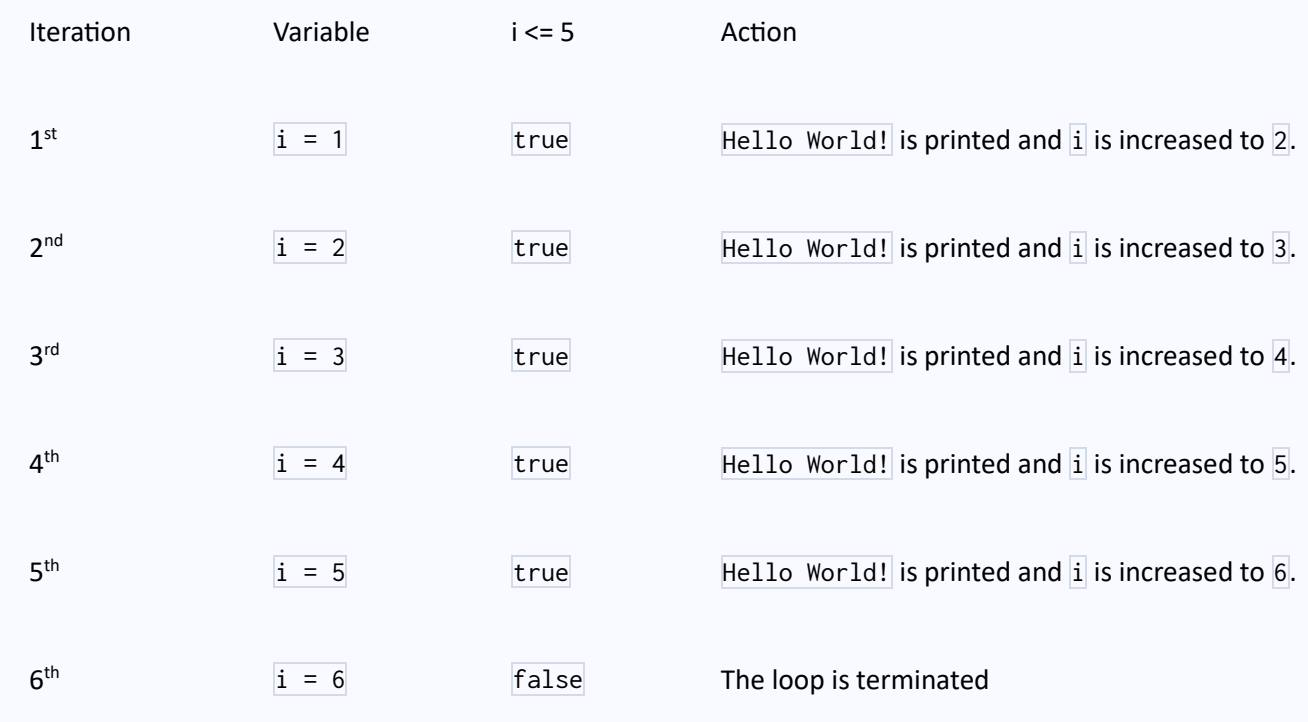

### Example 3: Find the sum of first n Natural Numbers

```
// C++ program to find the sum of first n natural numbers
// positive integers such as 1,2,3,...n are known as natural numbers
#include <iostream>
using namespace std;
int main() {
     int num, sum;
    sum = 0; cout << "Enter a positive integer: ";
    \sin \gg num;
    for (int i = 1; i \le m, i \ne i) {
        sum += i;cout \ll "Sum = " \ll sum \ll endl;
     return 0;
}
```
### **Output**

```
Enter a positive integer: 10
Sum = 55
```
In the above example, we have two variables num and sum. The sum variable is assigned with  $\sqrt{\theta}$  and the num variable is assigned with the value provided by the user.

Note that we have used a for loop.

```
for(int i = 1; i \leq num; ++i)
```
Here,

- $\bullet$  int  $i = 1$ : initializes the i variable
- $i \leq \text{num}$ : runs the loop as long as  $i$  is less than or equal to  $\text{num}$
- $\bullet$   $\leftarrow$   $\leftarrow$   $\leftarrow$  increases the i variable by 1 in each iteration

When i becomes 11, the condition is false and sum will be equal to  $0 + 1 + 2 + ...$ 

 $+ 10.$ 

### **C++ Infinite for loop**

If the condition in a for loop is always true, it runs forever (until memory is full).

For example,

```
// infinite for loop
for(int i = 1; i > 0; i++) {
    // block of code
```
In the above program, the condition is always true which will then run the code for infinite times.

# **C++ Program to Calculate Sum of Natural Numbers**

Positive integers 1, 2, 3, 4... are known as natural numbers.

This program takes a positive integer from user( suppose user entered  $\overline{\mathbb{F}}$ ) then, this program displays the value of 1+2+3+....+n.

### **Example: Sum of Natural Numbers using loop**

```
#include <iostream>
using namespace std;
int main() {
   int n, sum = 0;
    cout << "Enter a positive integer: ";
   \sin \gg n;for (int i = 1; i <= n; ++i) {
        sum += i;cout << "Sum = " << sum;
    return 0;
```
### **Output**

```
Enter a positive integer: 50
Sum = 1275
```
This program assumes that user always enters positive number.

If user enters negative number, **Sum = 0** is displayed and program is terminated.

# **C++ Program to Find Factorial**

The factorial of a number is the product of all the integers from **1** up to that number. The factorial can only be defined for positive integers.

The factorial of a negative number doesn't exist. And the factorial of **0** is **1**. For example,

The factorial of a positive number  $\overline{n}$ , say  $\overline{s}$ , is denoted by  $\overline{s}$ ! and is given by:

 $5! = 1 * 2 * 3 * 4 * 5 = 120$ 

So, the Mathematical logic for factorial is:

 $n! = 1 * 2 * 3 * ... * n$  $n! = 1$  if  $n = 0$  or  $n = 1$ 

In this program, the user is asked to enter a positive integer. Then the factorial of that number is computed and displayed on the screen.

## **Example: Find the Factorial of a Given Number**

```
#include <iostream>
using namespace std;
int main() {
     int n;
    long factorial = 1.0;
     cout << "Enter a positive integer: ";
    \sin \gg n;if (n < 0) cout << "Error! Factorial of a negative number doesn't exist.";
     else {
        for(int i = 1; i <= n; ++i) {
            factorial *= i;cout \ll "Factorial of " \ll n \ll " = " \ll factorial;
     return 0;
}
```
### **Output**

Enter a positive integer: 4 Factorial of 4 = 24

In this program, we take a positive integer from the user and compute the factorial using for loop. We print an error message if the user enters a negative number.

We declare the type of factorial variable as  $\overline{\text{long}}$  since the factorial of a number may be very large.

When the user enters a positive integer (say 4), For loop is executed and computes the factorial. The value of  $\frac{1}{1}$  is initially  $\frac{1}{1}$ .

The program runs until the statement  $i \le n$  becomes  $f$ alse. This prints Factorial of  $4 = 24$  on the screen. Here's how the program executes when  $n = 4$ .

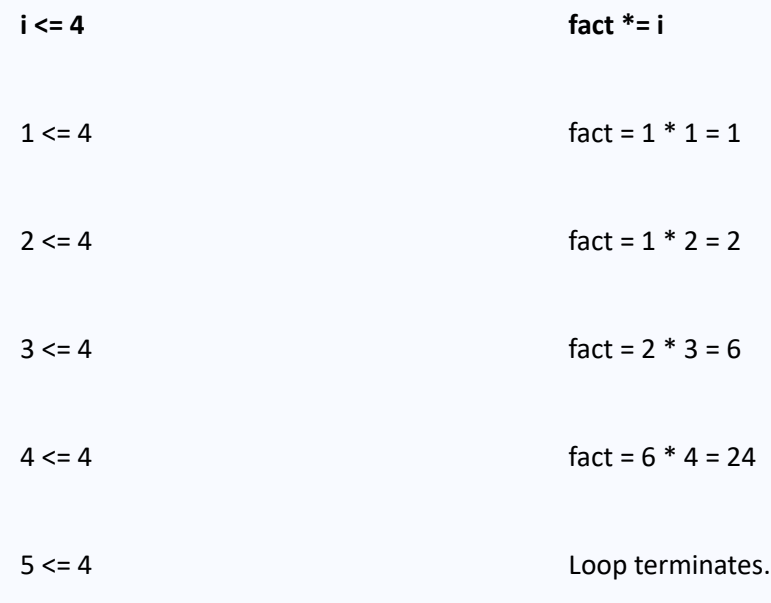

**Note:** This program can calculate the factorial only up to the number **20**. Beyond that, the program can no longer calculate the factorial as the results exceed the capacity of the **factorial** variable.

# **C++ Program to Generate Multiplication Table**

# **Example 1: Display Multiplication Table up to 10**

```
#include <iostream>
using namespace std;
int main() {
            int n;
            cout << "Enter a positive integer: ";
            cin >> n;
            // run a loop from 1 to 10
            // print the multiplication table
           for (int i = 1; i <= 10; ++i) {
                      cout \langle n \rangle \langle n \rangle \ return 0;
 }
Run Code
```
### **Output**

```
Enter a positive integer: 5
5 * 1 = 55 * 2 = 105 * 3 = 155 * 4 = 205 * 5 = 255 * 6 = 305 * 7 = 355 * 8 = 405 * 9 = 45
```
#### $5 * 10 = 50$

This program above computes the multiplication table up to **10** only.

# **Example 2: Display Multiplication Table up to a Given Range**

The program below is a modification of the above program in which the user is asked to enter the range up to which the multiplication table should be displayed.

```
#include <iostream>
using namespace std;
int main() {
       int n, range;
       cout << "Enter an integer: ";
      \sin \gg n; cout << "Enter range: ";
     \overline{c} in \overline{>} range;
      for (int i = 1; i \leq range; ++i) {
            cout \langle x \rangle n \langle x \rangle " \langle x \rangle i \langle x \rangle " \langle x \rangle " = " \langle x \rangle n * i \langle x \rangle endl;
       return 0;
}
Run Code
```
### **Output**

Enter an integer: 8 Enter range: 12  $8 * 1 = 8$  $8 * 2 = 16$  $8 * 3 = 24$  $8 * 4 = 32$  $8 * 5 = 40$  $8 * 6 = 48$  $8 * 7 = 56$  $8 * 8 = 64$  $8 * 9 = 72$  $8 * 10 = 80$  $8 * 11 = 88$  $8 * 12 = 96$